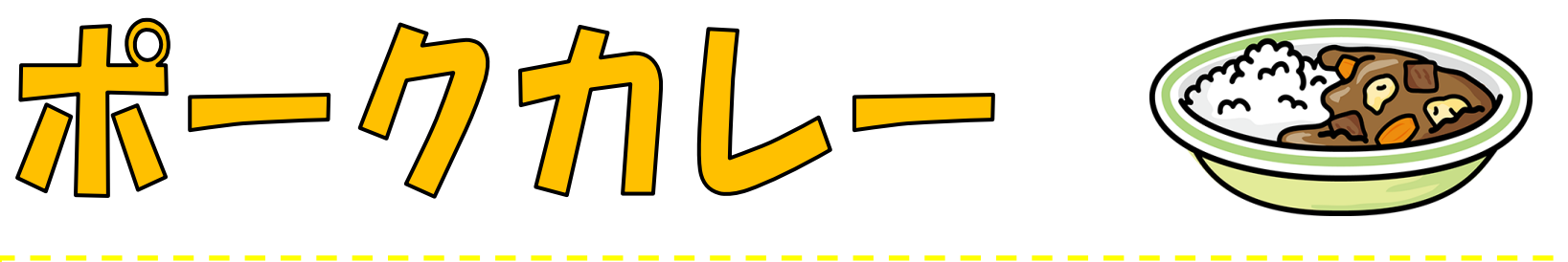

10月20日(火)岩出山給食センターで大人気の「ポークカレー」を作りました。大崎市産の 「豚肉」と「じゃがいも」「にんじん」「たまねぎ」を入った,とてもおいしいカレーです。

【 作り方 】

Ï

۱

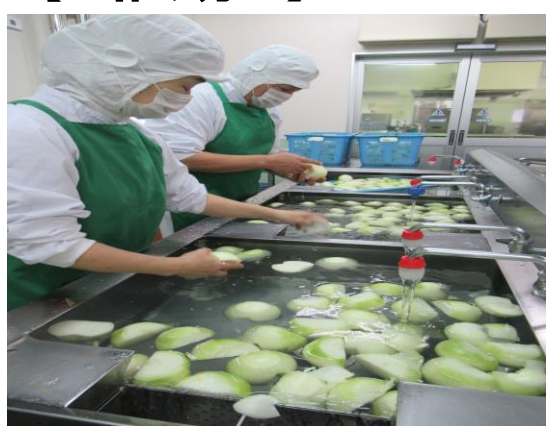

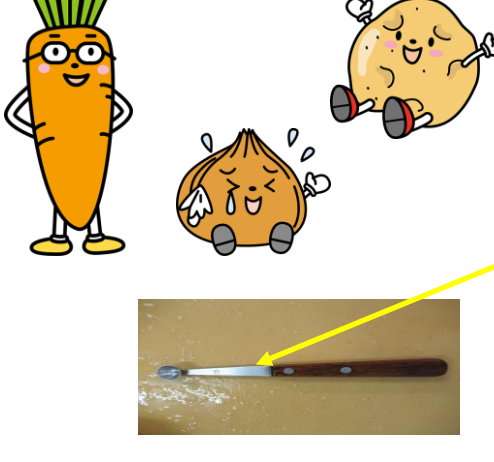

↑じゃがいも専用器具

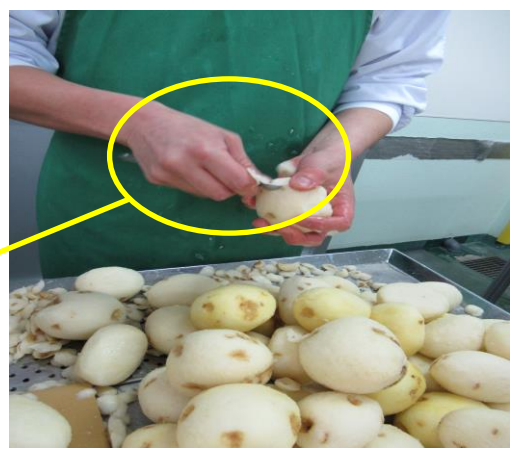

②「じゃがいも」は,くぼんだ部分を専用 の器具で取り除きます。

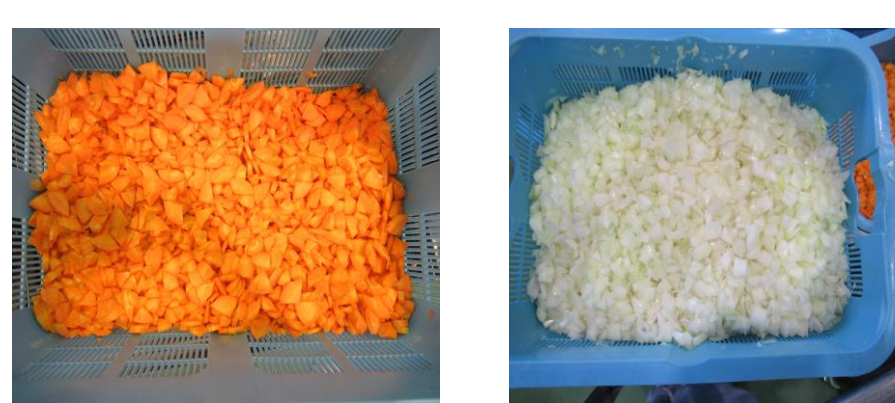

①「じゃがいも」「にんじん」「たまねぎ」を洗います。

③「にんじん」は厚めのいちょう切り,「たまねぎ」「じゃがいも」 は大きめの角切りにする。

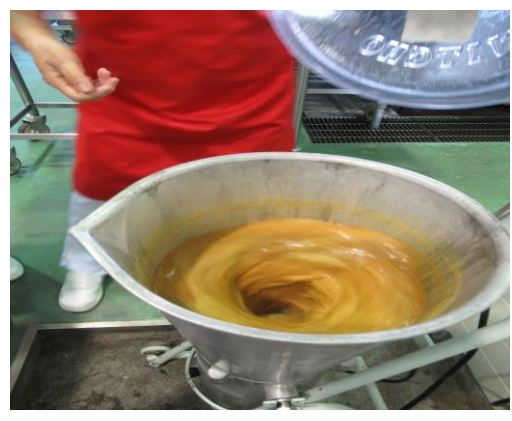

④カレールウをミキサーで十分に混ぜ合 わせる。

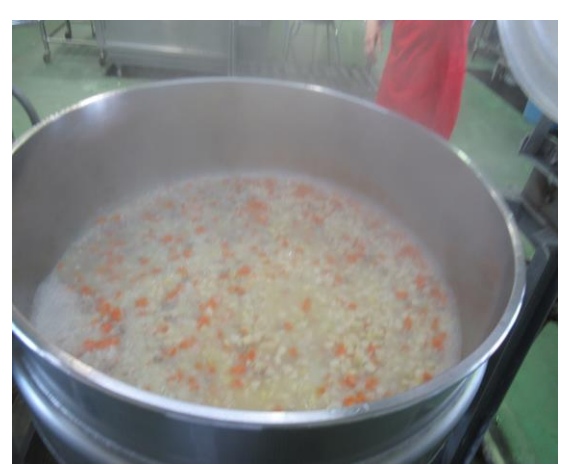

⑤油を熱した釜に「豚肉」「たまねぎ」「にんじん」「じゃがいも」の順番に炒め,お湯を加えて煮ます。

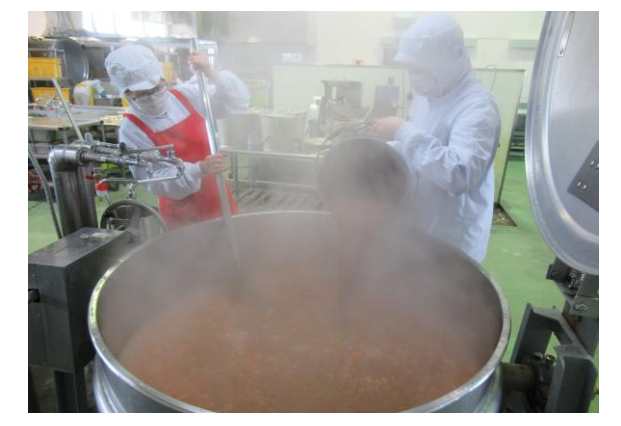

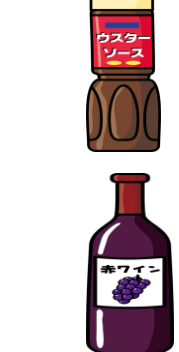

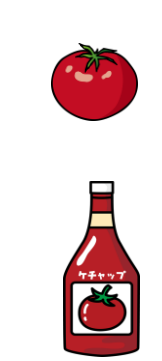

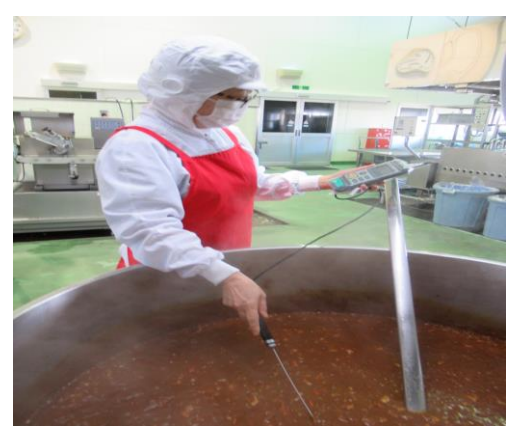

⑦最後に温度を確認してでき上り!

⑥材料が煮えたら,3 種類のルウなど調味料を加えます。